### МІНІСТЕРСТВО ОСВІТИ І НАУКИ УКРАЇНИ ІНЖЕНЕРНИЙ НАВЧАЛЬНО-НАУКОВИЙ ІНСТИТУТ ЗАПОРІЗЬКОГО НАЦІОНАЛЬНОГО УНІВЕРСИТЕТУ КАФЕДРА МІСЬКОГО БУДІВНИЦТВА І АРХІТЕКТУРИ

### **ЗАТВЕРДЖУЮ**

Директор Інженерного навчальнонаукового інституту ЗНУ

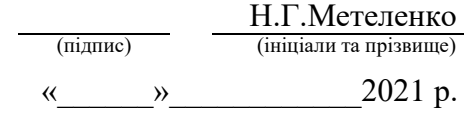

### **ІНФОРМАЦІЙНІ ТЕХНОЛОГІЇ ПРОЄКТУВАННЯ БУДІВЕЛЬНИХ КОНСТРУКЦІЙ**

РОБОЧА ПРОГРАМА НАВЧАЛЬНОЇ ДИСЦИПЛІНИ

підготовки бакалавра очної (денної) та заочної (дистанційної) форм здобуття освіти спеціальності **192 Будівництво та цивільна інженерія** освітньо-професійна програма «Міське будівництво та господарство»

**Укладач Гребенюк І.В**., старший викладач кафедри міського будівництва і архітектури

Обговорено та ухвалено на засіданні кафедри міського будівництва і архітектури

Протокол № 13 від "20" \_\_*серпня*\_ 2021 р. Завідувач кафедри

Ухвалено науково-методичною радою Інженерного навчально-наукового інституту Протокол № 1 від "26" \_\_*серпня*\_\_ 2021 р. Голова науково-методичної ради Інженерного навчально-наукового інституту

А.В. Банах Т. А. Шарапова (підпис) (ініціали, прізвище) (підпис) (ініціали, прізвище)

Погоджено з навчально-методичним відділом

(підпис) (ініціали, прізвище)

### **1. Опис навчальної дисципліни**

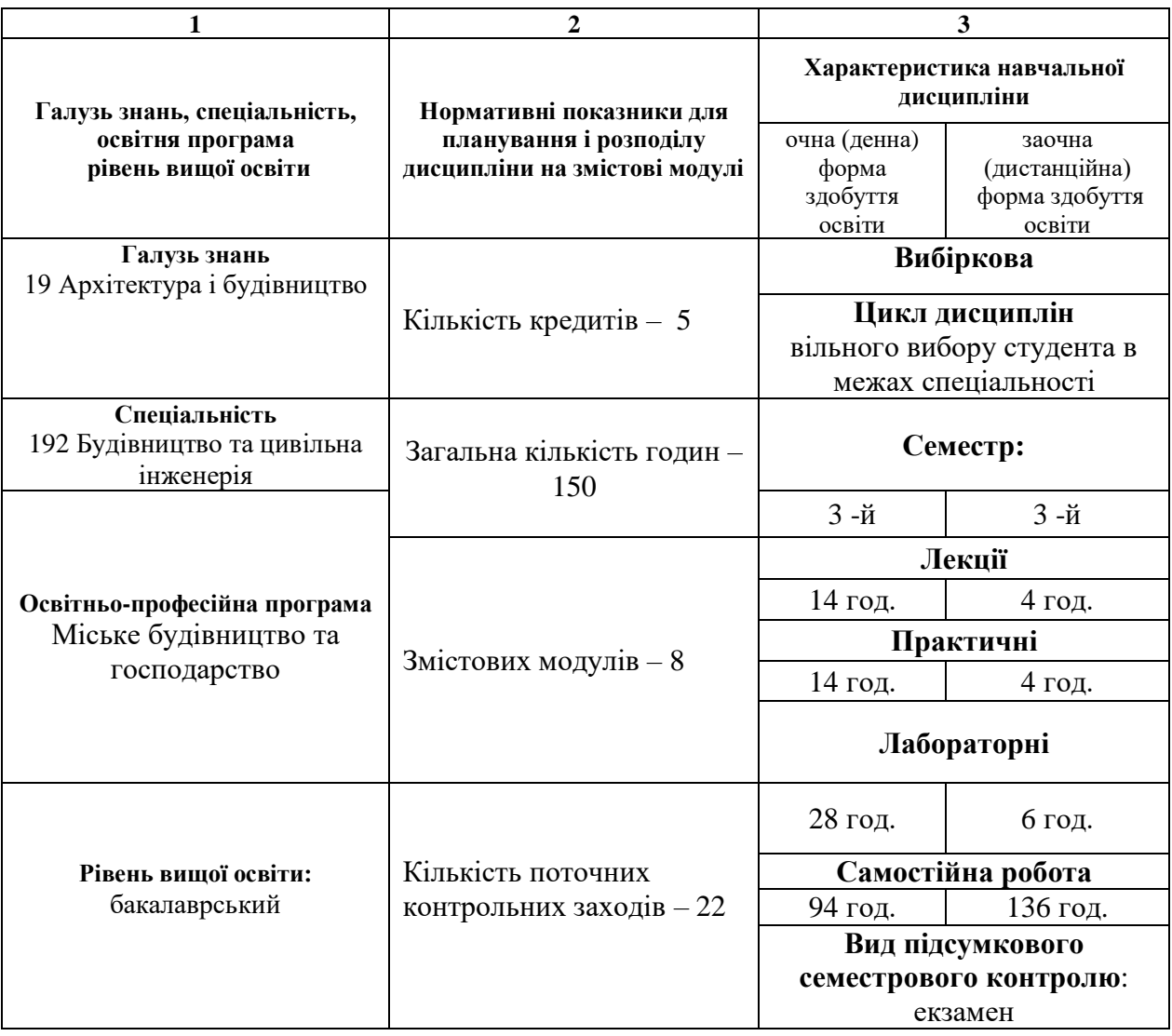

**Метою** вивчення навчальної дисципліни «Інформаційні технології проєктування будівельних конструкцій» є формування базових знань та навичок виконання проекту будівель та споруд за допомогою сучасних розрахункових та графічних САПР у будівництві. Надати знання про основні етапи проектування будівель та споруд у середовищі програмних комплексів, а також методи автоматизованого розрахунку та конструювання елементів споруд. Підготовити студентів до професійної діяльності в області будівельного проектування в умовах сучасних інформаційних технологій.

Основними **завданнями** вивчення дисципліни «Інформаційні технології проєктування будівельних конструкцій» є:

- надати студентам необхідних знань із автоматизованого проектування конструкцій будівель і споруд;

- розвинути навички роботи із системами автоматизованого проектування (САПР): системою комп'ютерної графіки «AutoCAD»;

- розвинути навики застосування сучасного програмного забезпечення для автоматизації розрахунку, дослідження і проектування будівельних конструкцій

- вивчити засоби оформлення результатів розрахунків і пояснювальної інформації.

У результаті вивчення навчальної дисципліни студент повинен набути таких результатів навчання (знання, уміння тощо) та компетентностей:

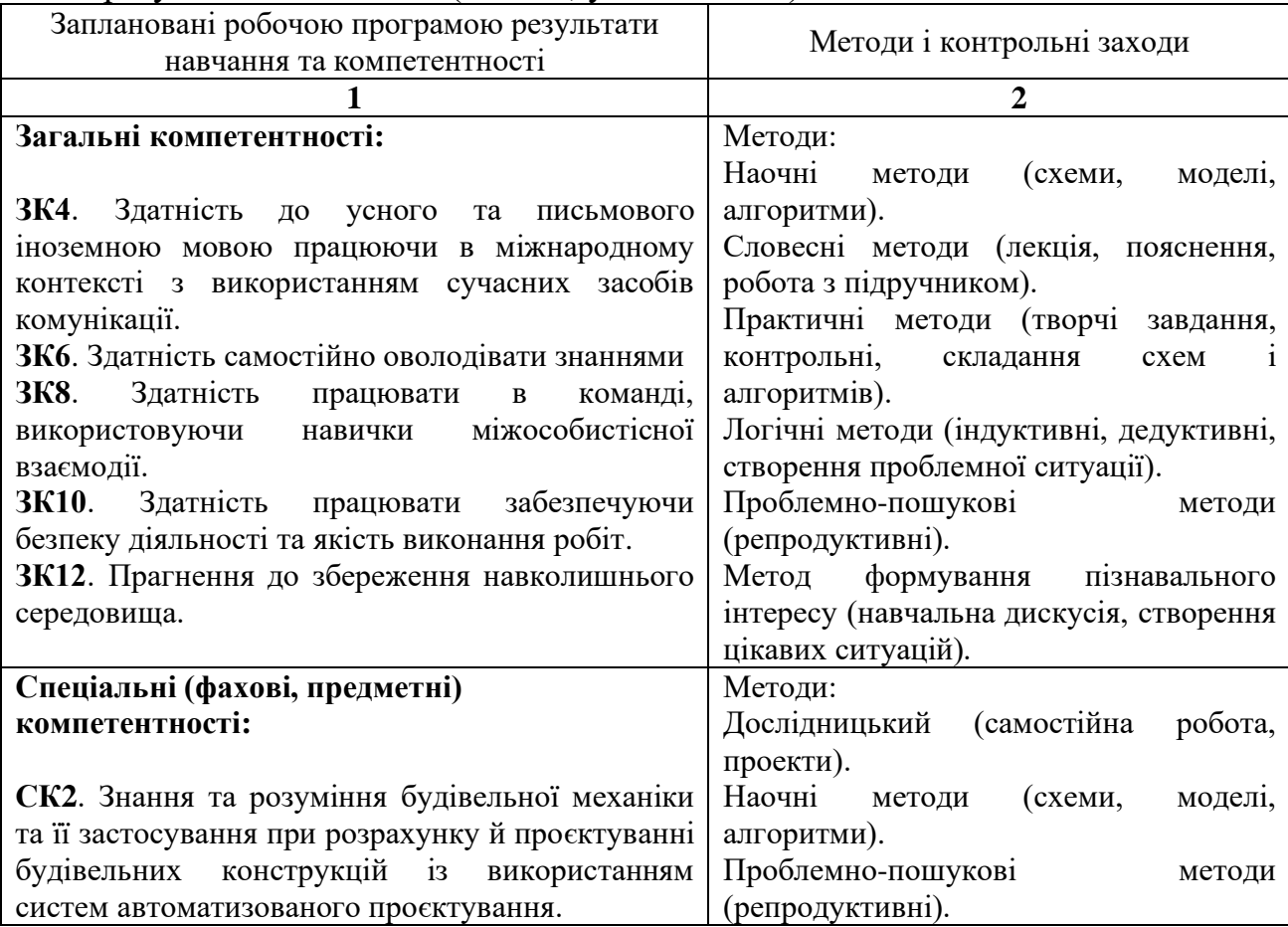

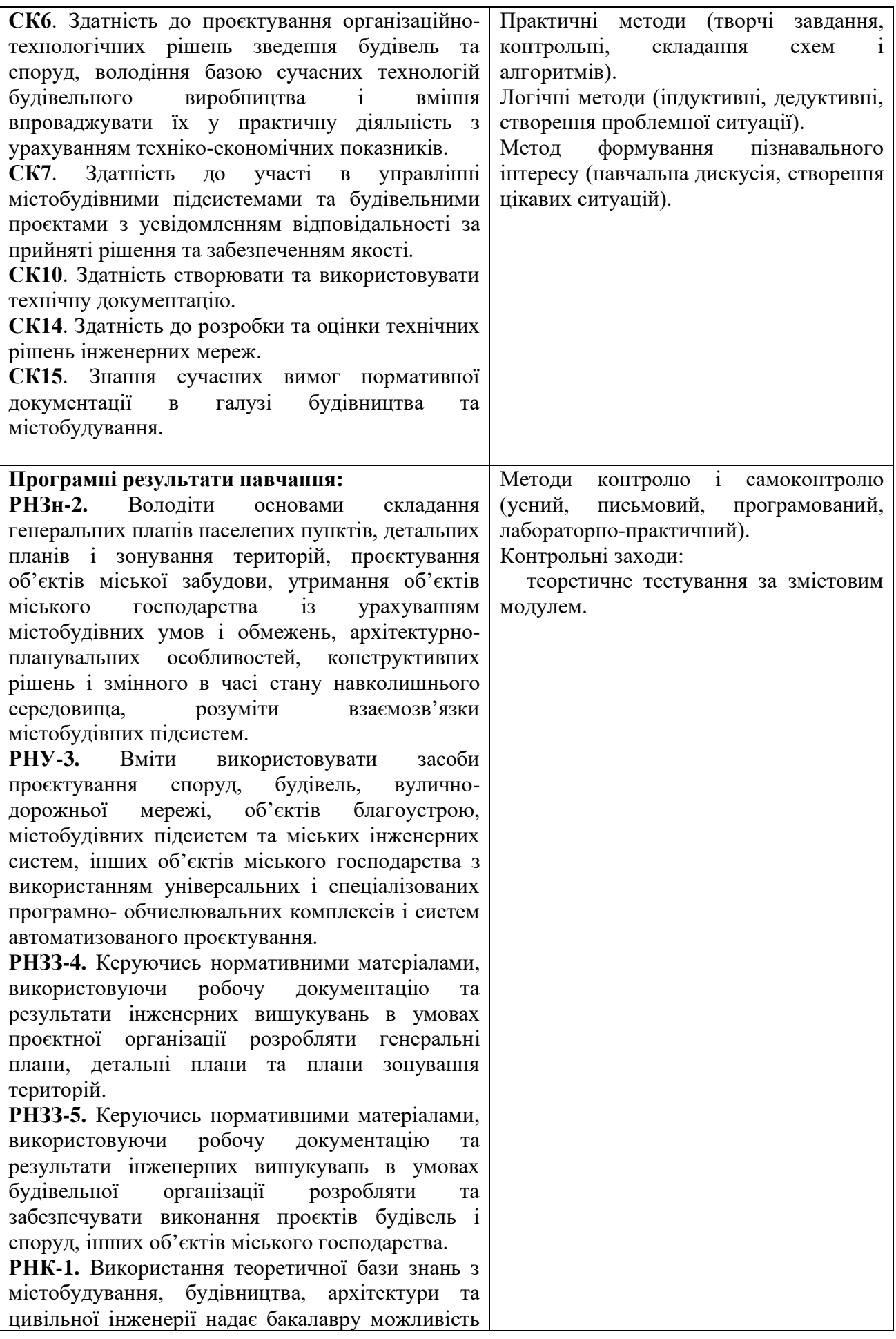

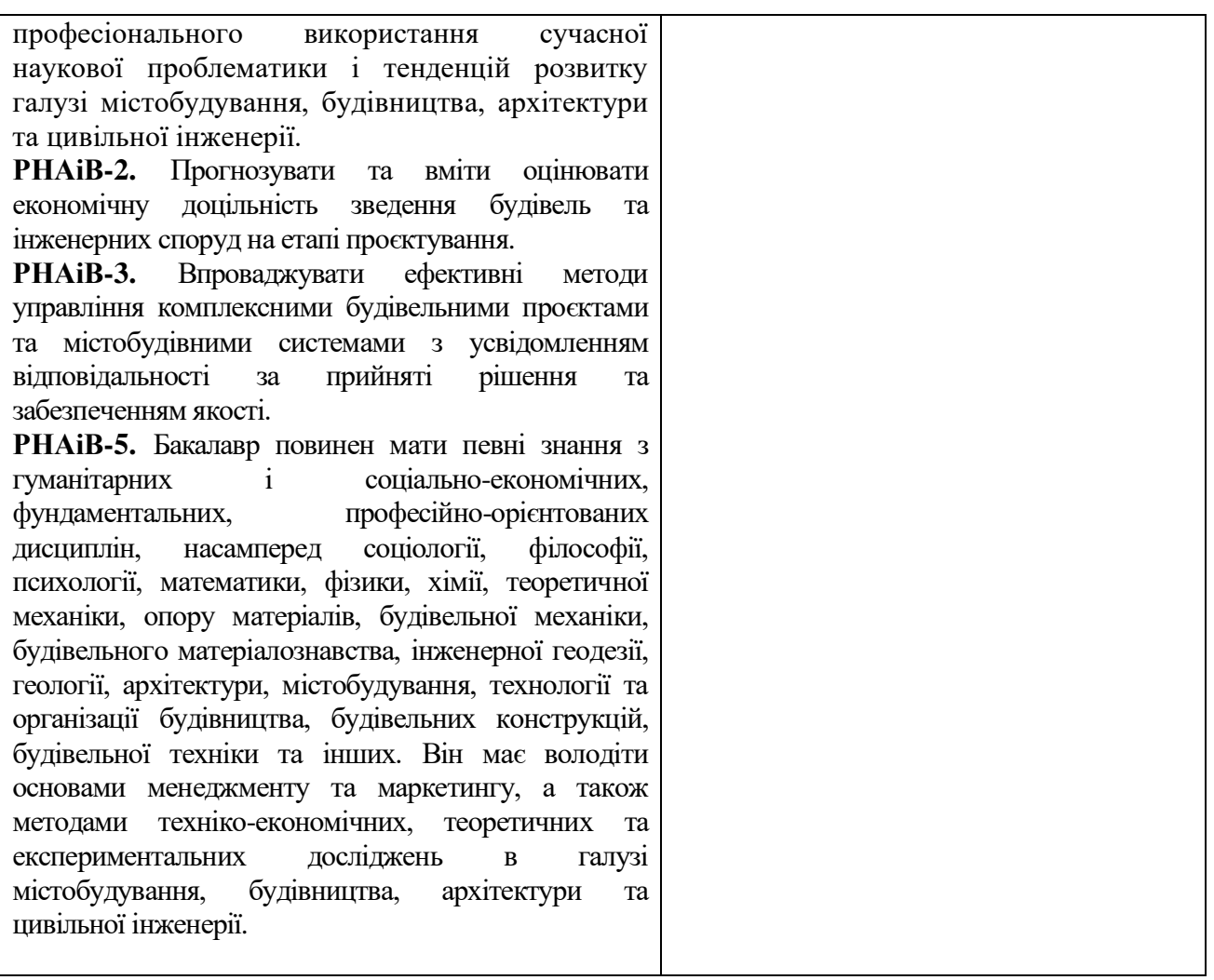

**Міждисциплінарні зв'язки.** Курс «Інформаційні технології проєктування будівельних конструкцій» є логічним продовженням курсу «Будівельна та комп'ютерна графіка». Набуті при вивченні даного курсу знання необхідні для подальшого вивчення курсу «Програмне забезпечення інженерних розрахунків» та проходження навчальної практики.

### **3. Програма навчальної дисципліни**

*Змістовий модуль 1***.** Місце та роль автоматизованого проектування серед інформаційних технологій..

Поняття про системи автоматизованого проектування.Основні відомості про САПР. Переваги застосування інженерних САПР та їх роль у галузі матеріального виробництва. Класифікація САПР. Архітектурні та будівельні САПР.

*Змістовий модуль 2.* Інтерфейс, можливості та налаштування системи AutoCAD.

Можливості системи AutoCAD. Особливості інтерфейсу AutoCAD. Елементи інтерфейсу AutoCAD. Взаємодія з AutoCAD. Створення та керування файлами креслень. Одиниці вимірювання. Границі креслення та його відображення на екрані. Система координат. Задання координат точок на кресленні. Вибір об'єктів.

*Змістовий модуль 3***.** Робота з шарами. Об'єктна прив'язка та режими відстежування.

Організація роботи з шарами. Керування властивостями шарів. Об'єктна прив'язка. Допоміжні режими відстежування. Об'єктне відстежування.

*Змістовий модуль 4***.** Побудова, редагування та властивості об'єктів креслення. Команди побудови елементарних об'єктів. Побудова поліній та сплайнів. Побудова допоміжних і опорних елементів. Додаткові команди для створення

графічних об'єктів. Команди базового редагування об'єктів. Типи ліній. *Змістовий модуль 5.* Нанесення та редагування тексту, таблиць та штриховки.

Текстові стилі. Одно- та багаторядковий текст. Редагування тексту. Інструменти для створення таблиць. Основні типи штриховки. Асоціативна штриховка. Редагування штриховки на кресленні.

*Змістовий модуль 6.* Нанесення та редагування розмірів.

Шаблони креслень. Розмірні стилі. Команди для нанесення розмірів. Асоціативні розміри. Редагування розмірів.

*Змістовий модуль 7.* Виведення креслень на друк.

Стилі друку. Налаштування параметрів сторінки. Конфігурація друкуючих пристроїв.

**Змістовий модуль 8.** Створення та використання блоків. Робота з растровими зображеннями.

Створення та вставка блоків. Атрибути блоків.Редагування блоків.

| Змістовий<br>модуль | Усього<br>годин |                                  |                          |                          | Аудиторні (контактні) години |                |                          |                         | Самостійна<br>робота, год |                          | Система накопичення<br>балів |        |  |
|---------------------|-----------------|----------------------------------|--------------------------|--------------------------|------------------------------|----------------|--------------------------|-------------------------|---------------------------|--------------------------|------------------------------|--------|--|
|                     |                 | Усього                           |                          | Лекційні                 |                              | Семінарські/   |                          |                         |                           | Teop.                    | Практ.                       | Усього |  |
|                     |                 | ГОДИН<br>$\overline{\mathbf{3}}$ |                          | Заняття,                 |                              | Практичні      |                          |                         |                           | зав-                     | зав-ня.                      | балів  |  |
|                     |                 |                                  |                          | ГОД                      |                              | /лабораторні   |                          |                         |                           | ня,                      | $K$ -T $b$                   |        |  |
|                     |                 |                                  |                          |                          |                              | заняття, год   |                          |                         |                           | $K$ -ТЬ                  | балів                        |        |  |
|                     |                 |                                  |                          | о/д                      | $3/\mu$                      | $o/\pi \Phi$ . | з/дист                   | о/д                     | з/дист                    | балів                    |                              |        |  |
|                     |                 |                                  |                          | ф.                       | $c_{T}$                      |                | ф.                       | ф.                      | ф.                        |                          |                              |        |  |
|                     |                 |                                  |                          |                          | ф.<br>$\overline{5}$         |                | $\overline{7}$           |                         |                           |                          |                              |        |  |
| $\mathbf{1}$        | $\overline{2}$  |                                  |                          | $\overline{\mathbf{4}}$  |                              | 6              |                          | $\overline{\mathbf{8}}$ | 9                         | 10                       | 11                           | 12     |  |
| 1                   | 15              | 8                                | $\overline{4}$           | $\overline{2}$           | $\mathbf{1}$                 | 6              | $\overline{\phantom{a}}$ | $\overline{7}$          | 14                        | $\overline{2}$           | 6                            | 8      |  |
| $\overline{2}$      | 15              | 8                                | $\overline{\phantom{a}}$ | $\overline{2}$           | $\mathbf{1}$                 | 6              | $\overline{\phantom{a}}$ | 7                       | 14                        | $\overline{2}$           | 6                            | 8      |  |
| 3                   | 15              | 8                                | $\blacksquare$           | $\overline{2}$           | $\mathbf{1}$                 | 6              | $\qquad \qquad -$        | $\overline{7}$          | 14                        | $\overline{2}$           | 6                            | 8      |  |
| $\overline{4}$      | 15              | 8                                |                          | $\overline{2}$           | $\overline{a}$               | 6              | $\overline{\phantom{a}}$ | $\overline{7}$          | 15                        | $\overline{2}$           | $\overline{4}$               | 6      |  |
| 5                   | 15              | 8                                | $\overline{2}$           | $\overline{2}$           | $\mathbf{1}$                 | 6              | $\mathbf{1}$             | $\overline{7}$          | 13                        | $\overline{2}$           | 6                            | 8      |  |
| 6                   | 15              | 8                                | $\overline{4}$           | $\overline{2}$           | $\overline{\phantom{0}}$     | 6              | $\mathbf{1}$             | $\overline{7}$          | 14                        | $\overline{2}$           | 6                            | 8      |  |
| $\overline{7}$      | 15              | 6                                | $\overline{4}$           | $\overline{2}$           | $\overline{\phantom{a}}$     | $\overline{4}$ | $\mathbf{1}$             | 9                       | 14                        | $\overline{2}$           | 6                            | 8      |  |
| 8                   | 15              | $\overline{2}$                   | $\overline{\phantom{a}}$ | $\overline{\phantom{0}}$ | $\overline{\phantom{a}}$     | $\overline{2}$ | $\mathbf{1}$             | 13                      | 14                        | $\overline{\phantom{0}}$ | 6                            | 6      |  |
| Усього за           | 120             | 56                               | $\overline{4}$           | 14                       | $\overline{4}$               | 42             | $\overline{4}$           | 64                      | 112                       | 14                       | 46                           | 60     |  |
| змістові            |                 |                                  |                          |                          |                              |                |                          |                         |                           |                          |                              |        |  |
| модулі              |                 |                                  |                          |                          |                              |                |                          |                         |                           |                          |                              |        |  |
| Підсумковий         | 30              |                                  |                          |                          |                              |                |                          | 30                      | 30                        | 24                       | 16                           | 40     |  |
| семестровий         |                 |                                  |                          |                          |                              |                |                          |                         |                           |                          |                              |        |  |
| контроль            |                 |                                  |                          |                          |                              |                |                          |                         |                           |                          |                              |        |  |
| екзамен             |                 |                                  |                          |                          |                              |                |                          |                         |                           |                          |                              |        |  |
| Загалом             | 150             |                                  |                          |                          |                              |                |                          |                         |                           | 100                      |                              |        |  |

**4. Структура навчальної дисципліни**

## **5. Теми лекційних занять**

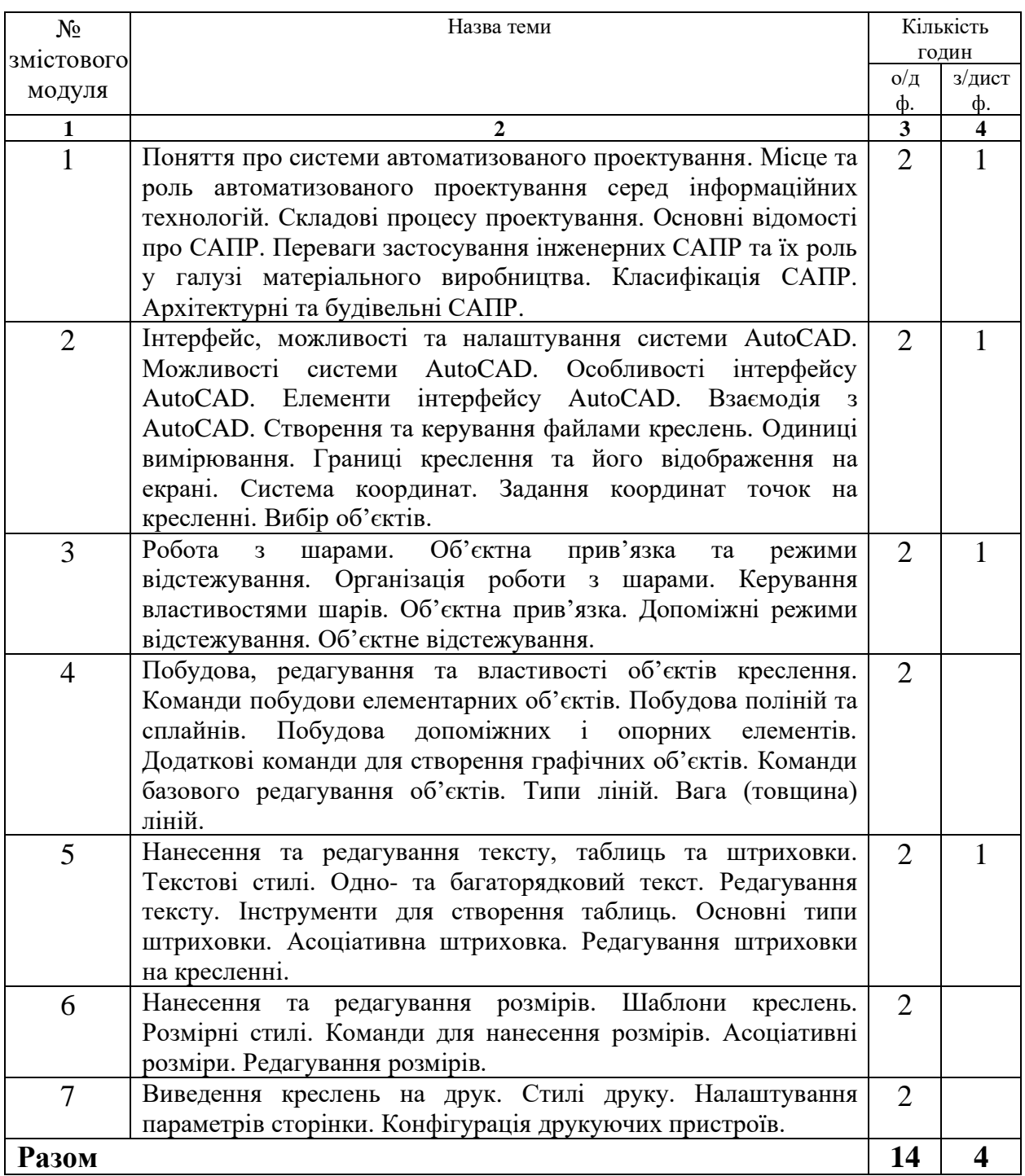

# **6. Теми практичних занять**

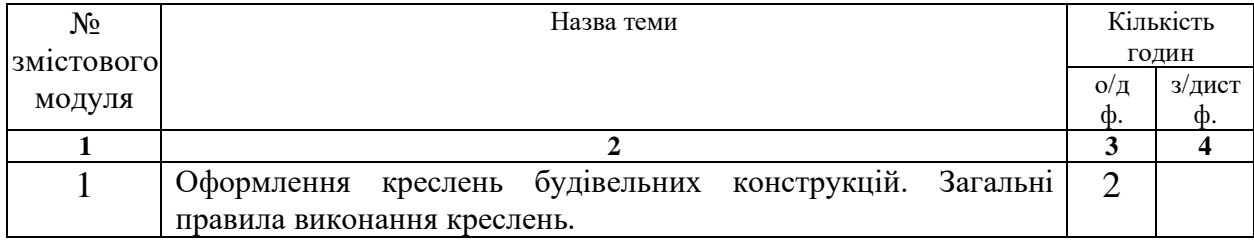

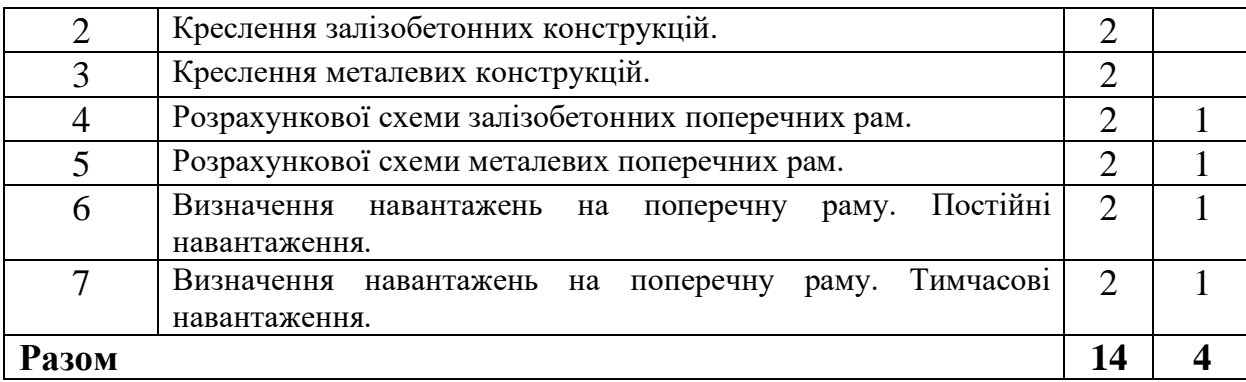

# **7. Теми лабораторних занять**

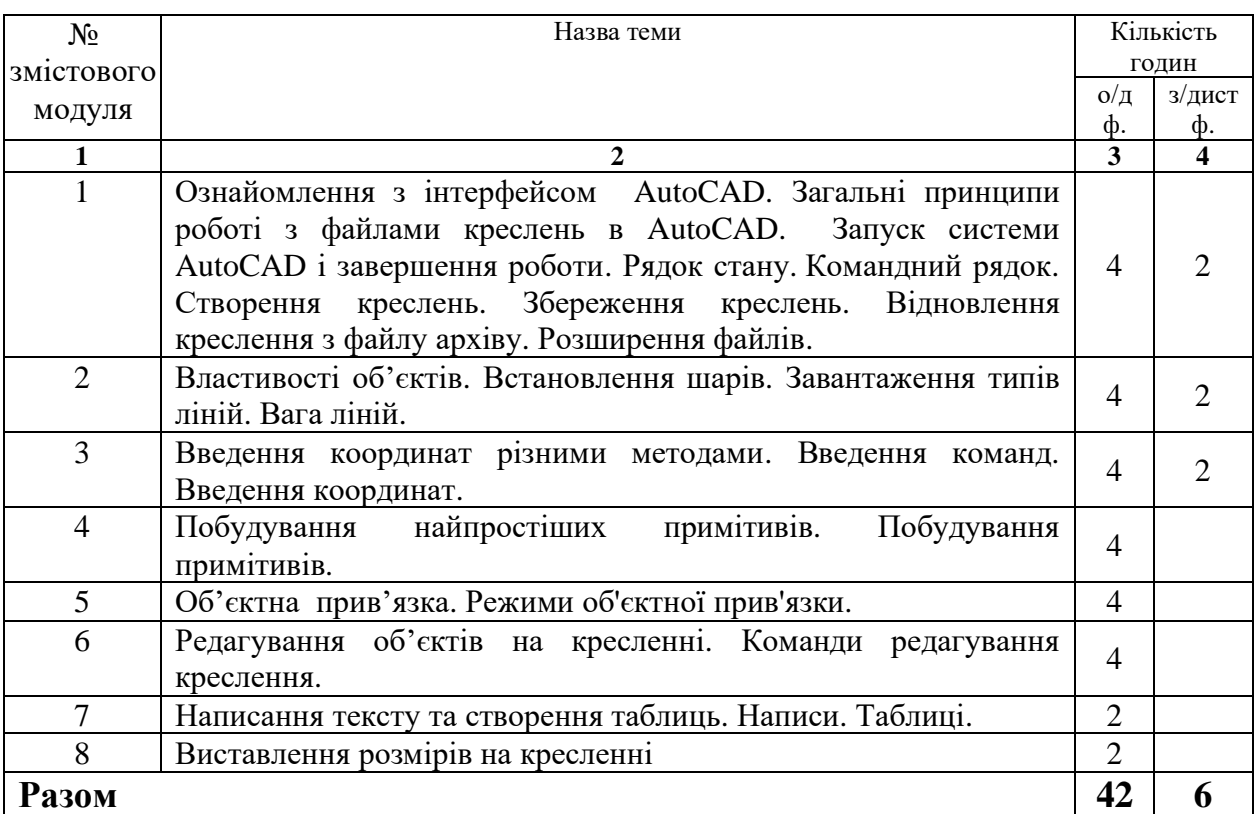

# **7. Види і зміст поточних контрольних заходів**

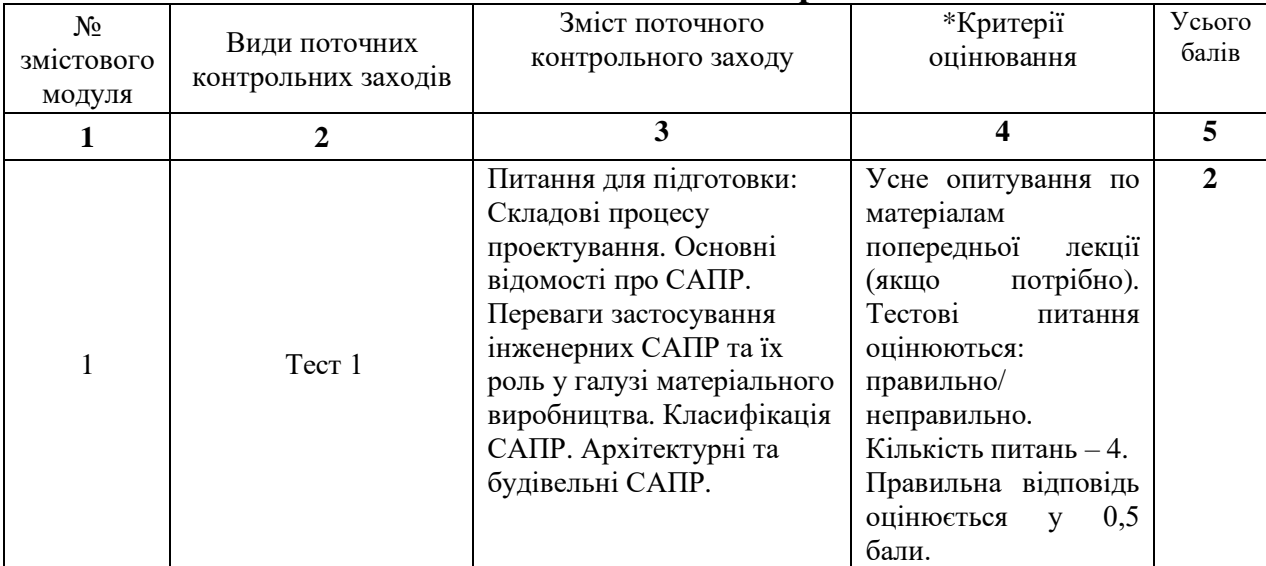

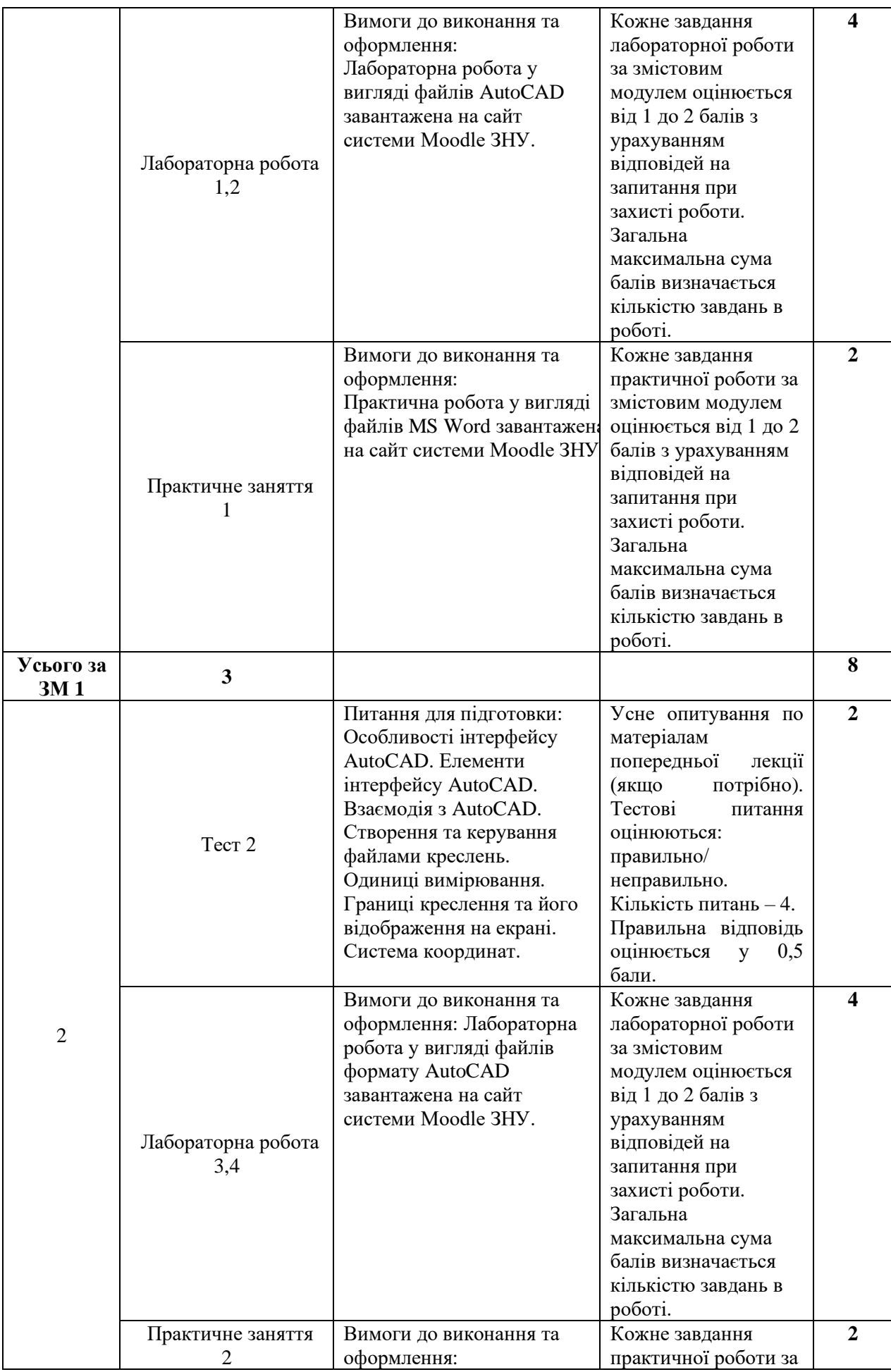

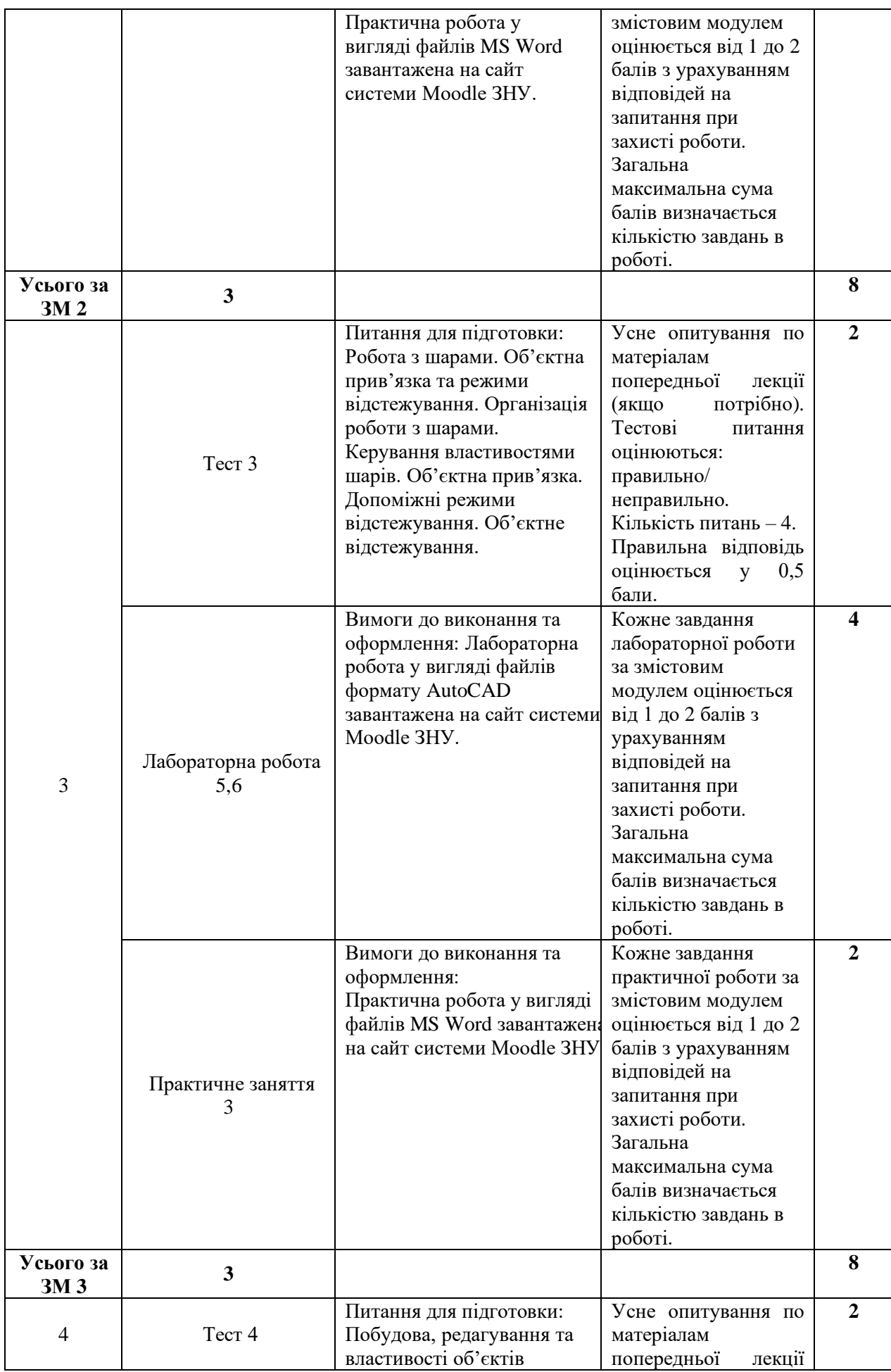

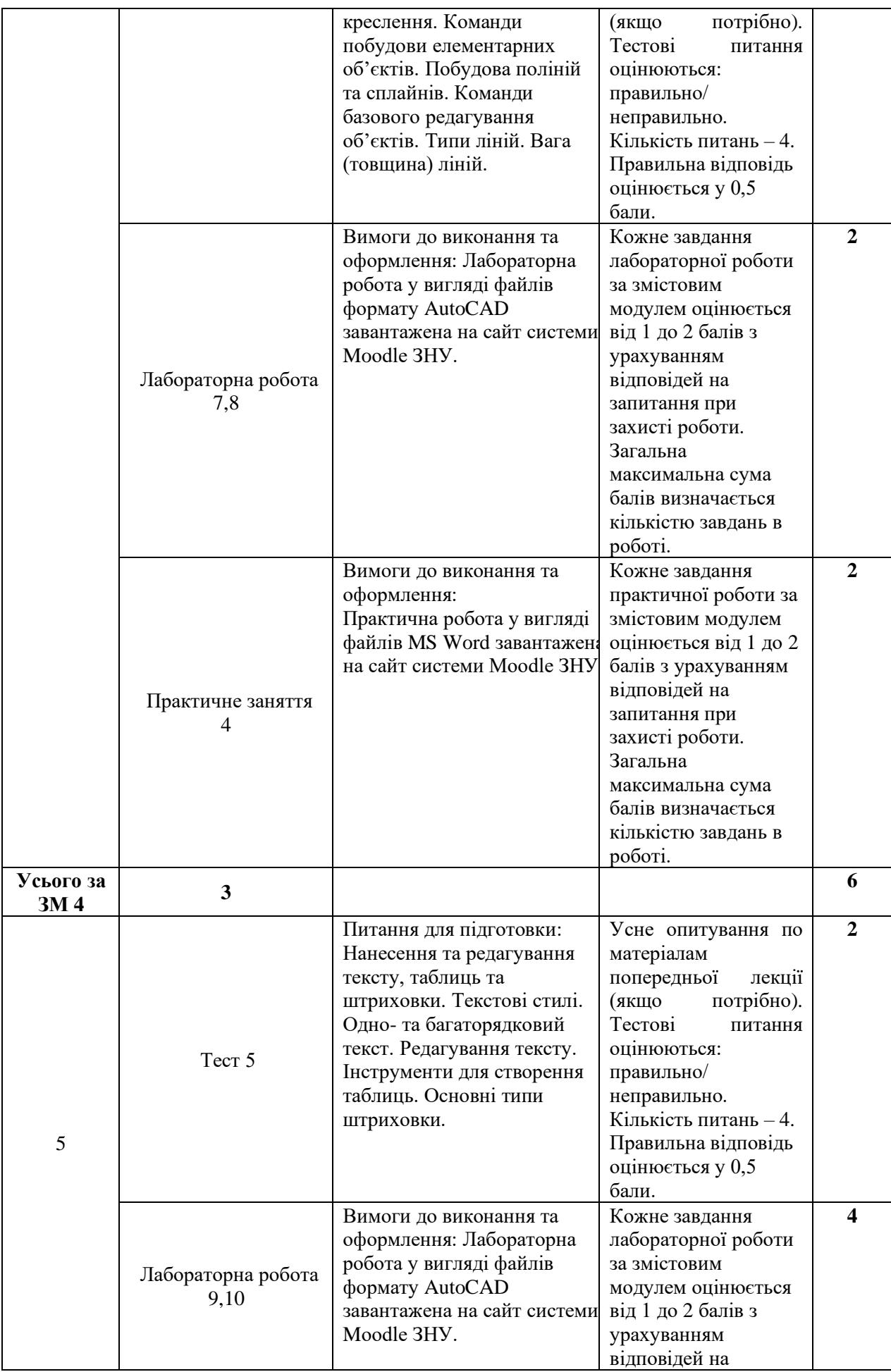

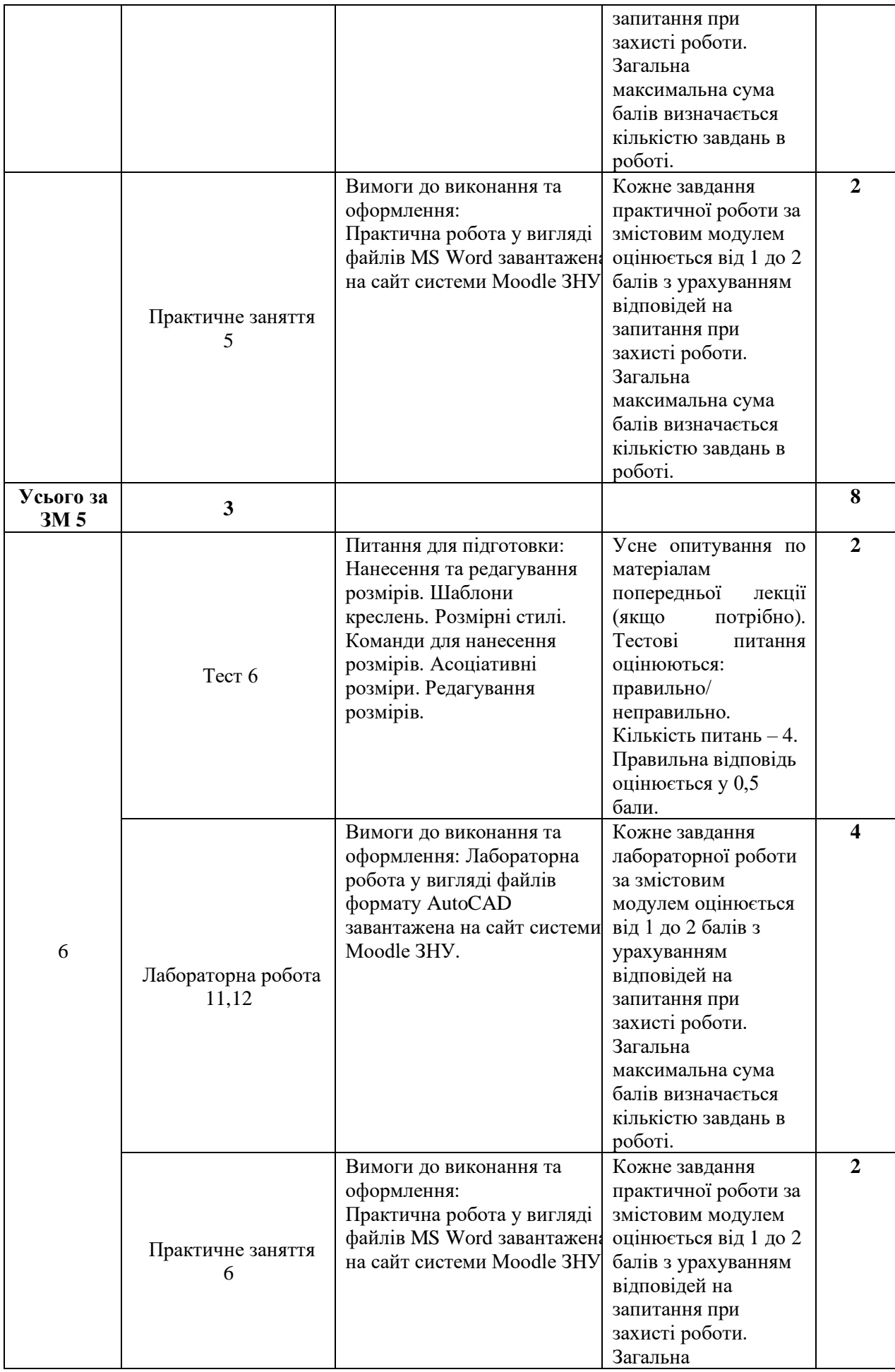

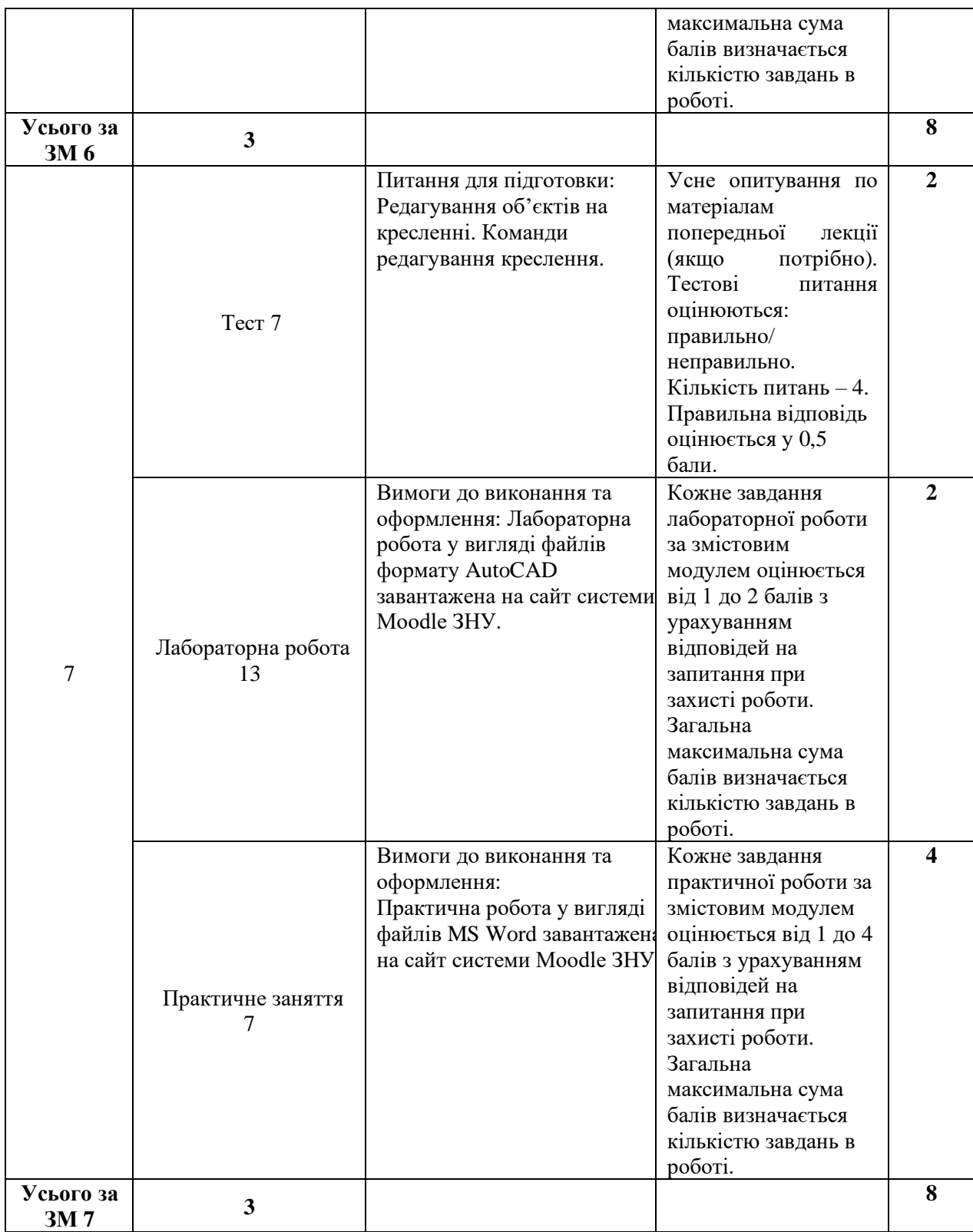

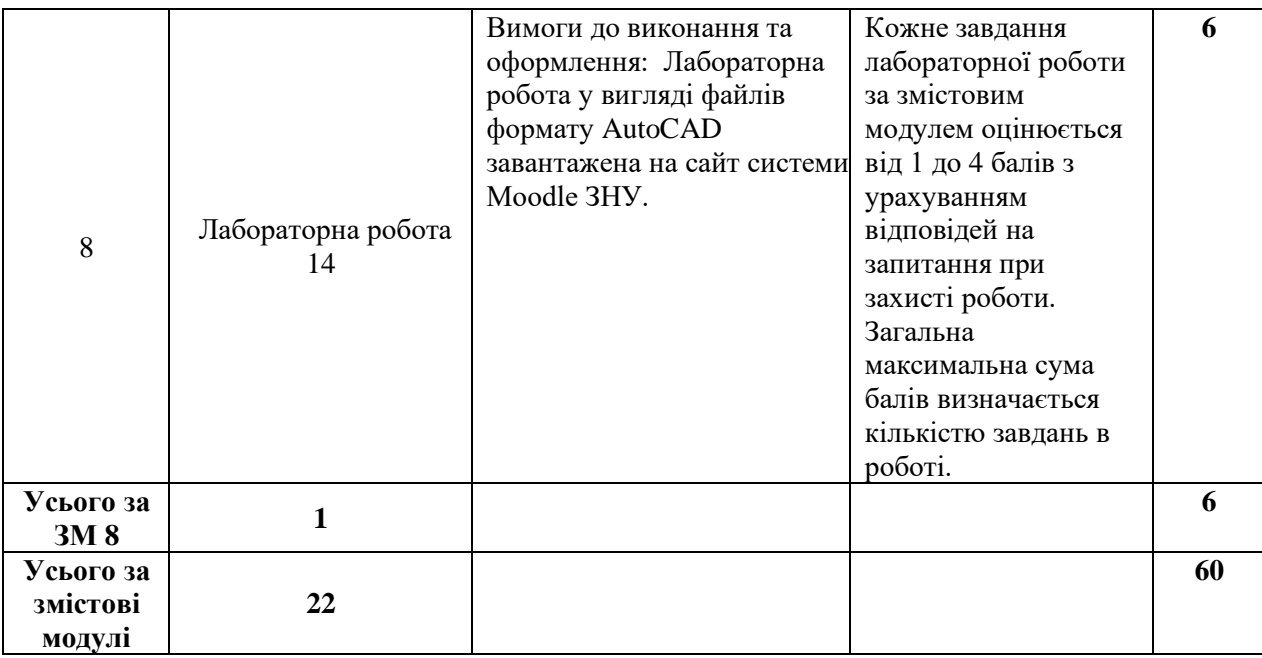

\*<br>\*(критерії оцінювання за електронним посиланням)

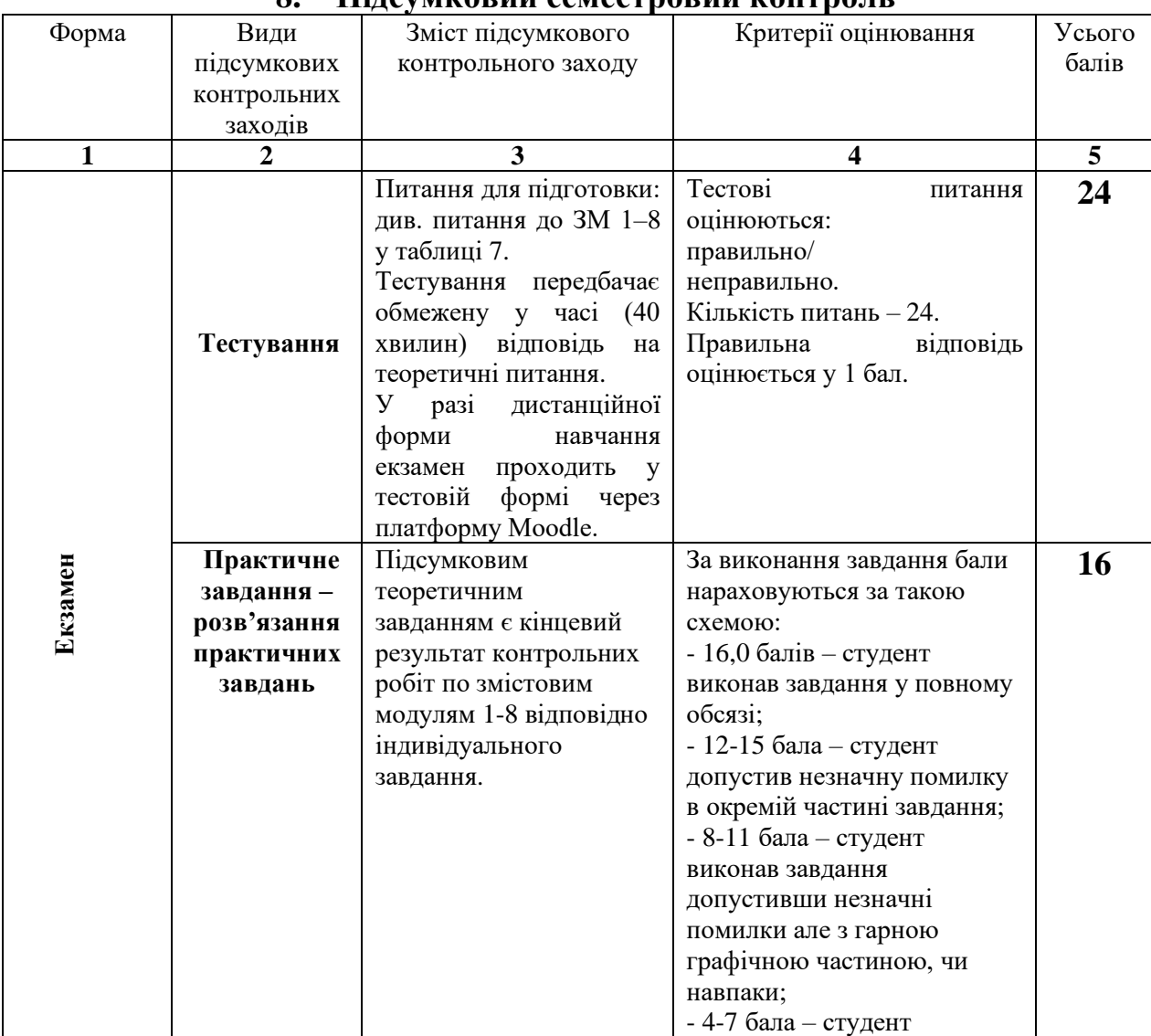

### **8. Підсумковий семестровий контроль**

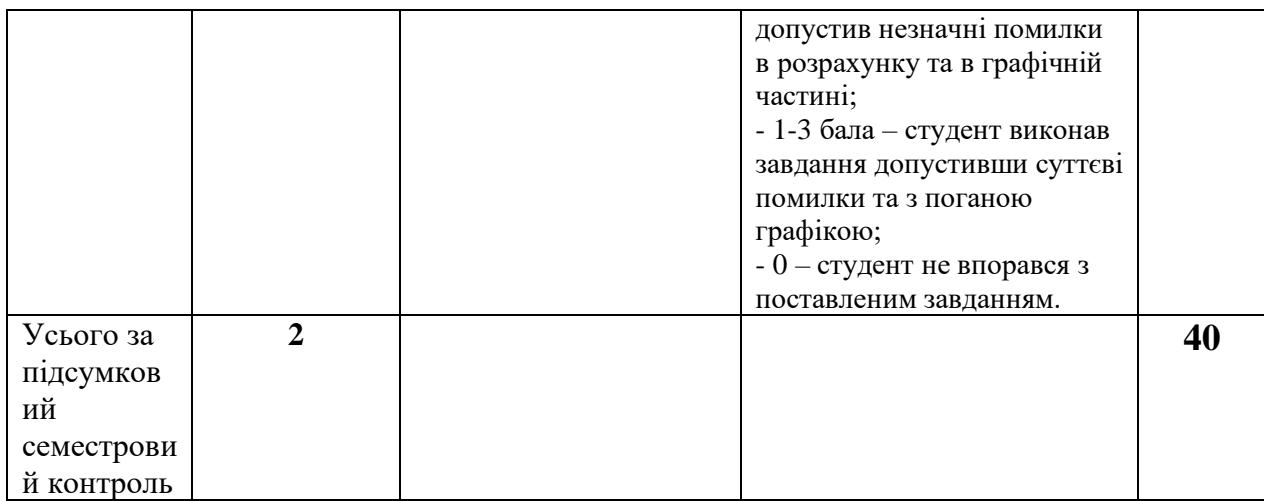

#### **9. Рекомендована література**

#### **Основна**:

1.Павловський, С. М. Основи автоматизованого проектування: лабораторні роботи в середовищі AutoCAD : навч. посіб. / С. М. Павловський, А. В. Бабков. — Херсон : ОЛДІ-ПЛЮС, 2021. — 598 с.

2. Основи комп'ютерного моделювання: навч. посібник / М.С. Барабаш, П.М. Кір'язєв, О.І. Лапенко, М.А. Ромашкіна. 2-е вид. стер. – К.: НАУ, 2019. – 492 с.

3. Козяр М.М. Комп'ютерна графіка. AutoCAD: Навч. Посібник. – Х.: Грінь Д.С., 2015. – 304 с.

4.Моргун А.С. Системи автоматизованого проектування в будівництві :навчальний посібник / А.С. Моргун, В.М. Андрухов, М. М.Сорока, І.М. Меть.– Вінниця: ВНТУ, 2015.– 129 с.

5. Будівельні конструкції: навч. посіб. / за заг. ред. Є.В. Клименка. Київ : Центр учбової літератури, 2012. 426 с.

#### **Додаткова**:

1.Хоменко О.Г. Залізобетонні конструкції: навч. електр. посіб. Глухів, 2017. 208 с.

2.Романюк В.В. Металеві конструкції. Розрахунок елементів і з'єднань: навч. посіб. Рівне : НУВГП, 2014. 449 с.

3.Баженов В.А, Криксунов Е.З., Перельмутер А.В., Шишов О.В. Інформатика. Інформаційні технології в будівництві. Системи автоматизованого проектування.: Підручник для студ. вищих навч. закл. – К.: Каравела, 2004. – 360 с.

4..Павліков А.М. Залізобетонні конструкції: будівлі, споруди та їх частини: підручник. Полтава : ПолтНТУ, 2017. 284 с.

5.Металеві конструкції: загальний курс: підручник / О.О. Нілов, В.О. Пермяков, О.В. Шимановський та ін. / під заг. ред. О.О. Нілова та О.В. Шимановського. Київ : Вид. «Сталь», 2010. 869 с.

6.Финкельштейн Э.Н., Autocad 2010 и Autocad LT 2010 Біблія користувача, Вільямс, - Діалектика, 2010р.-1360 с.

7.ДБН В.1.2-14-2009. Загальні принципи забезпечення надійності та конструктивної безпеки будівель, споруд, будівельних конструкцій та основ. [Чинний від 2009-01-12]. Вид. оф. Київ : Мінрегіонбуд України, 2009. 24 с. (Національні стандарти України).

8.ДБН 8.1.2-2006. Нагрузки и воздействия. Нормы проектирования. Вид. оф. Київ : Минстрой Украины, 2006. 78 с.

9.ДБН В.2.6-98:2009. Бетонні та залізобетонні конструкції. Основні положення. Вид. оф. Київ : Мінрегіонбуд України, 2011. 71 с.

10.ДБН В.2.6-198:2014. Сталеві конструкції. Норми проектування. Вид. оф. Київ : Мінрегіонбуд України, 2014. 199 с.

11.Yasser Shoukry, Jaiprakash Pandey. Practical Autodesk AutoCAD 2021 and AutoCAD LT 2021: A no-nonsense, beginner's guide to drafting and 3D modeling with Autodesk AutoCAD. Birmingham : Packt Publishing, Limited, 2020. 824 p.

#### **Інформаційні ресурси:**

1. Наукова бібліотека Запорізького національного університету / [Електронний ресурс]. – режим доступу: URL:<http://library.znu.edu.ua/>

2. Система електронного забезпечення навчання ЗНУ / [Електронний ресурс]. – режим доступу: URL:<https://moodle.znu.edu.ua/>

3.Державні будівельні норми України / [Електронний ресурс]. – режим доступу: URL: <http://dbn.at.ua/>

4. Освітній сайт Київського національного університету будівництва і архітектури / [Електронний ресурс]. – режим доступу: <http://org2.knuba.edu.ua/course/view.php?id=60>

3. Офіційний сайт AUTODESK [Електронний ресурс]. – режим доступу: https://www.autodesk.ru/

Погоджено навчальний відділ

 $\left\langle \left\langle \begin{array}{ccc} & & \end{array} \right\rangle \right\rangle$